# Condition Monitoring Observer Reports (CMOR) help us "see more" drought go.unl.edu/cmor\_drought

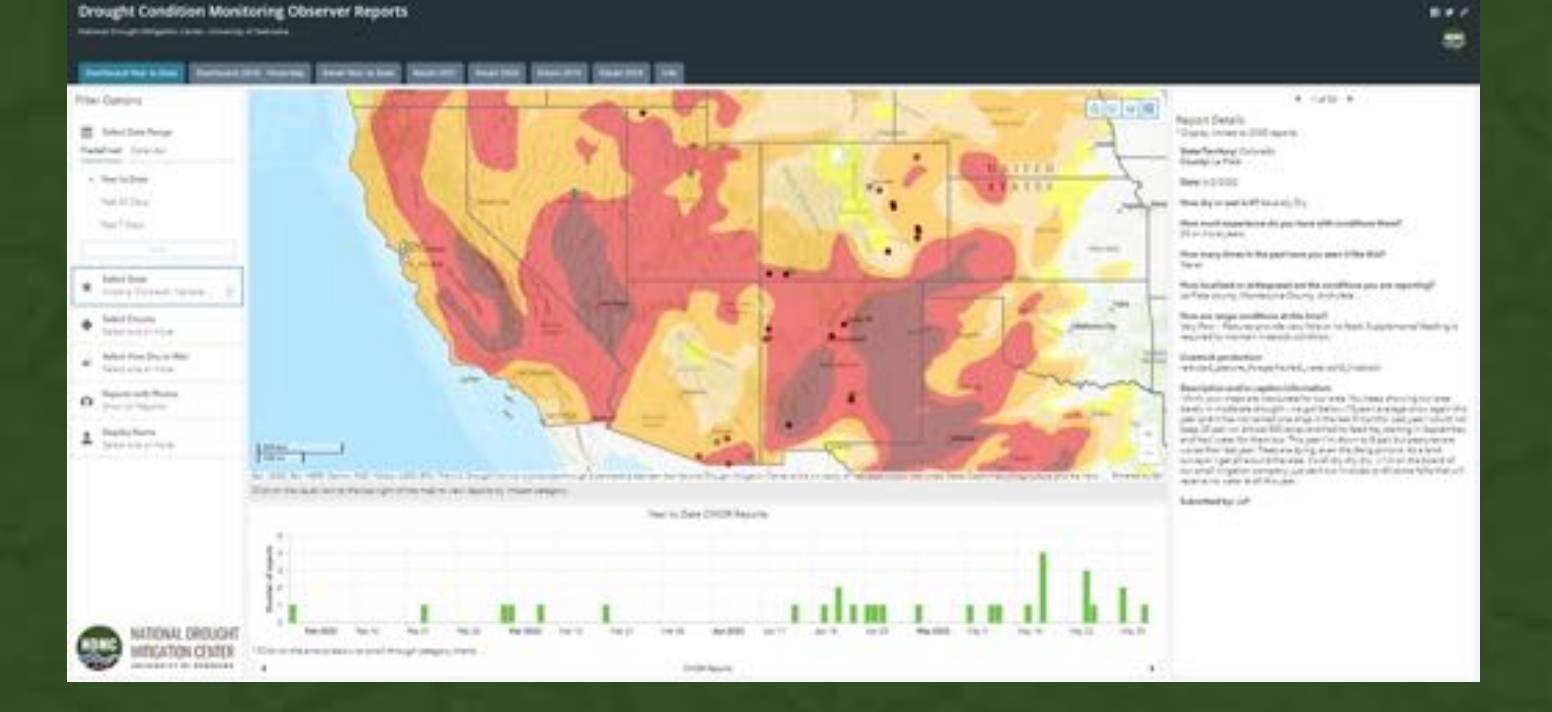

Southwest Drought Learning Network Annual Meeting

June 7, 2022 Kelly Helm Smith

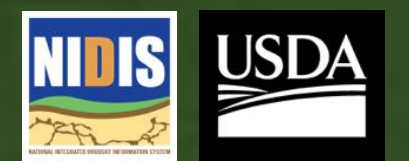

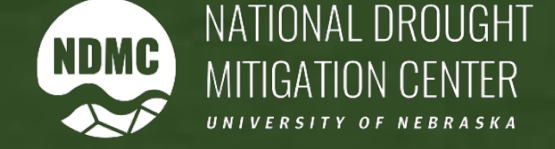

### Landing Page: Go.unl.edu/CMOR\_drought

### **Drought Impacts Toolkit**

Tools

**Impact Assessments Emerging Impacts** 

Home > Tools > CMOR

## **Submit and view Condition Monitoring Observer Reports** (CMOR)

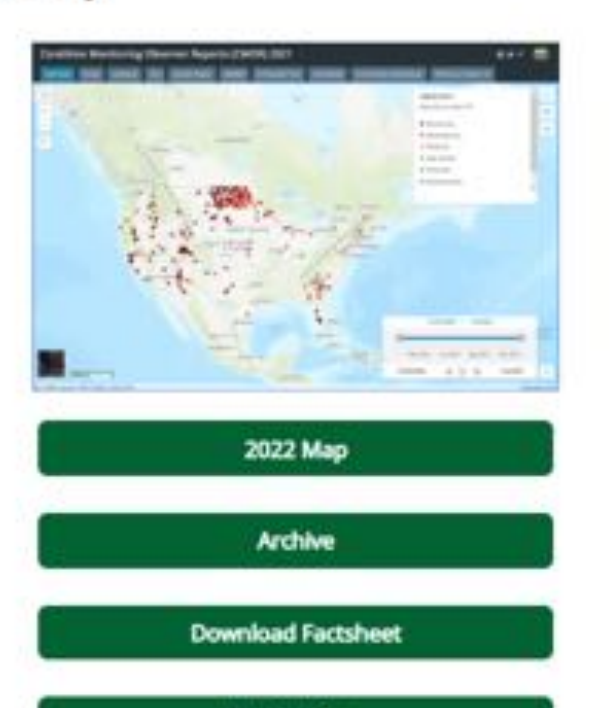

**Watch Video** 

**Social Media Resources** 

Report drought-related conditions and impacts within the U.S. This is a nation-wide service provided by the National Drought Mitigation Center, based at the University of Nebraska, in partnership with the National Integrated Drought Information System. Information submitted by this form appears on a map and becomes part of a permanent public record. Please note that this form is not part of the process to apply for assistance. To participate, you must legally be an adult, at least 18 years old in most states. 19 in Nebraska or Alabama, or 21 in Mississippi. By submitting information, you agree that it may be used in drought monitoring research. Questions? Please email DiRinfo@unl.edu.

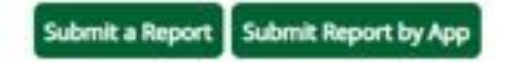

For further assistance in using the app, see the factsheet.

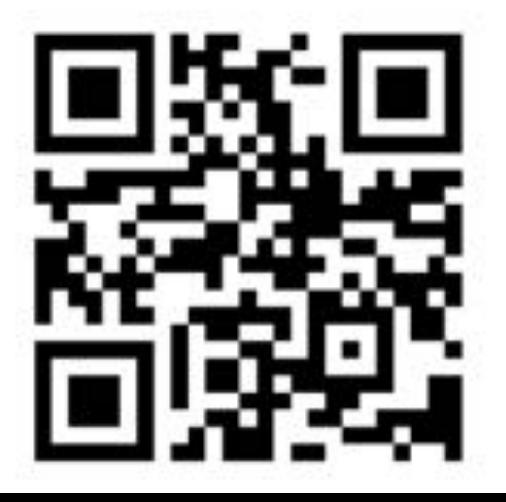

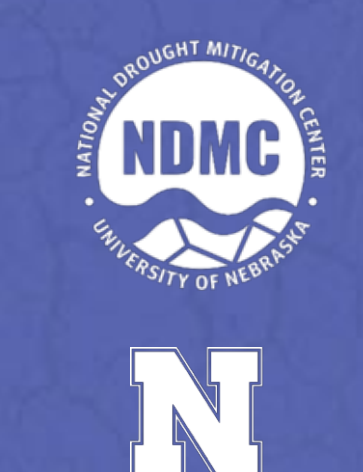

# Works from computer or mobile device

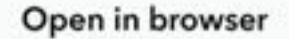

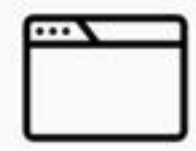

Open in the Survey123 field app

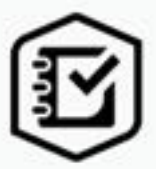

If you don't have the Survey123 field app, please download it first.

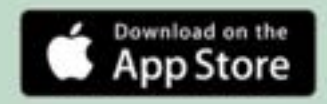

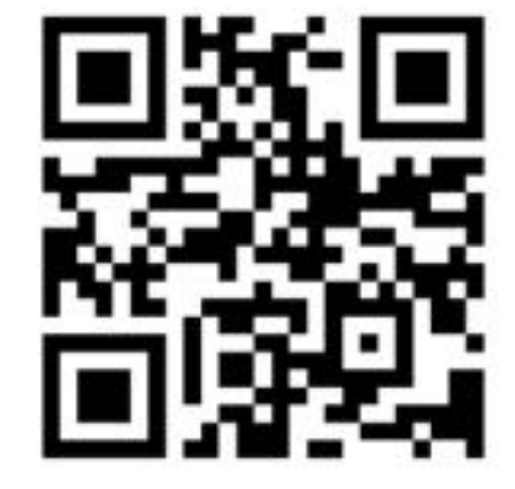

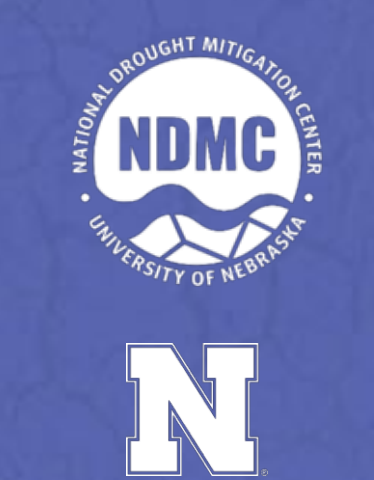

## Filtered to reports with photos

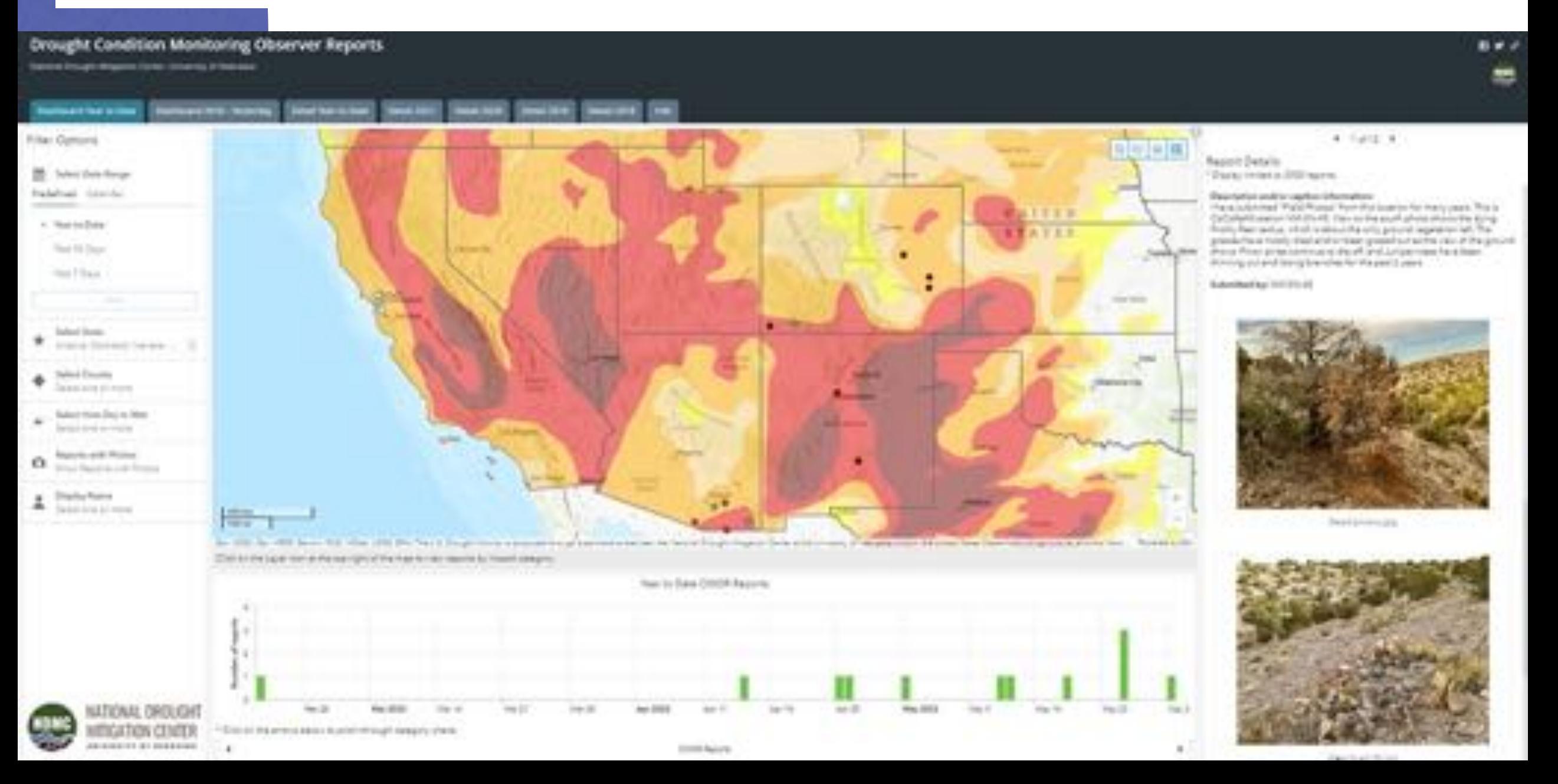

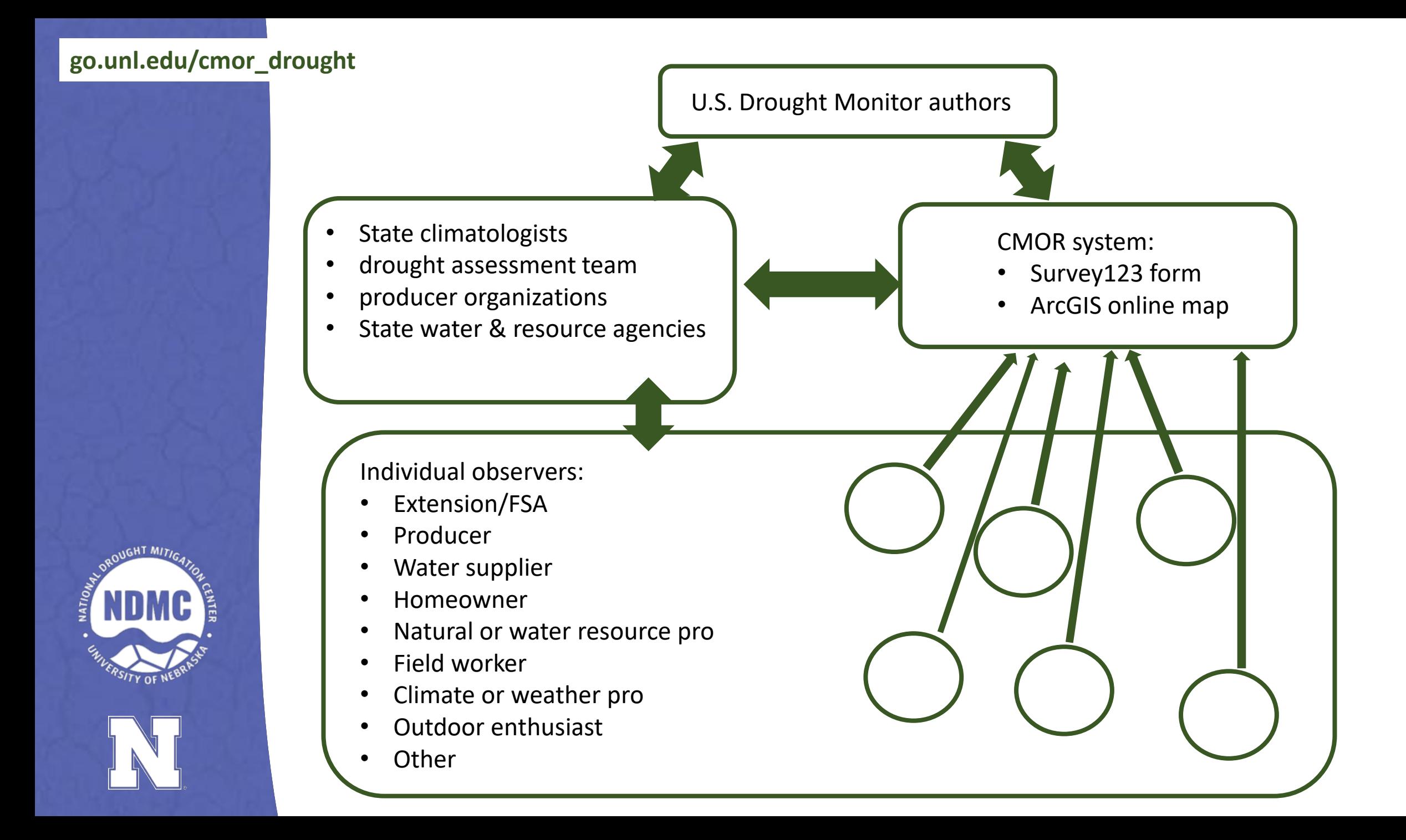

# Missouri 2018

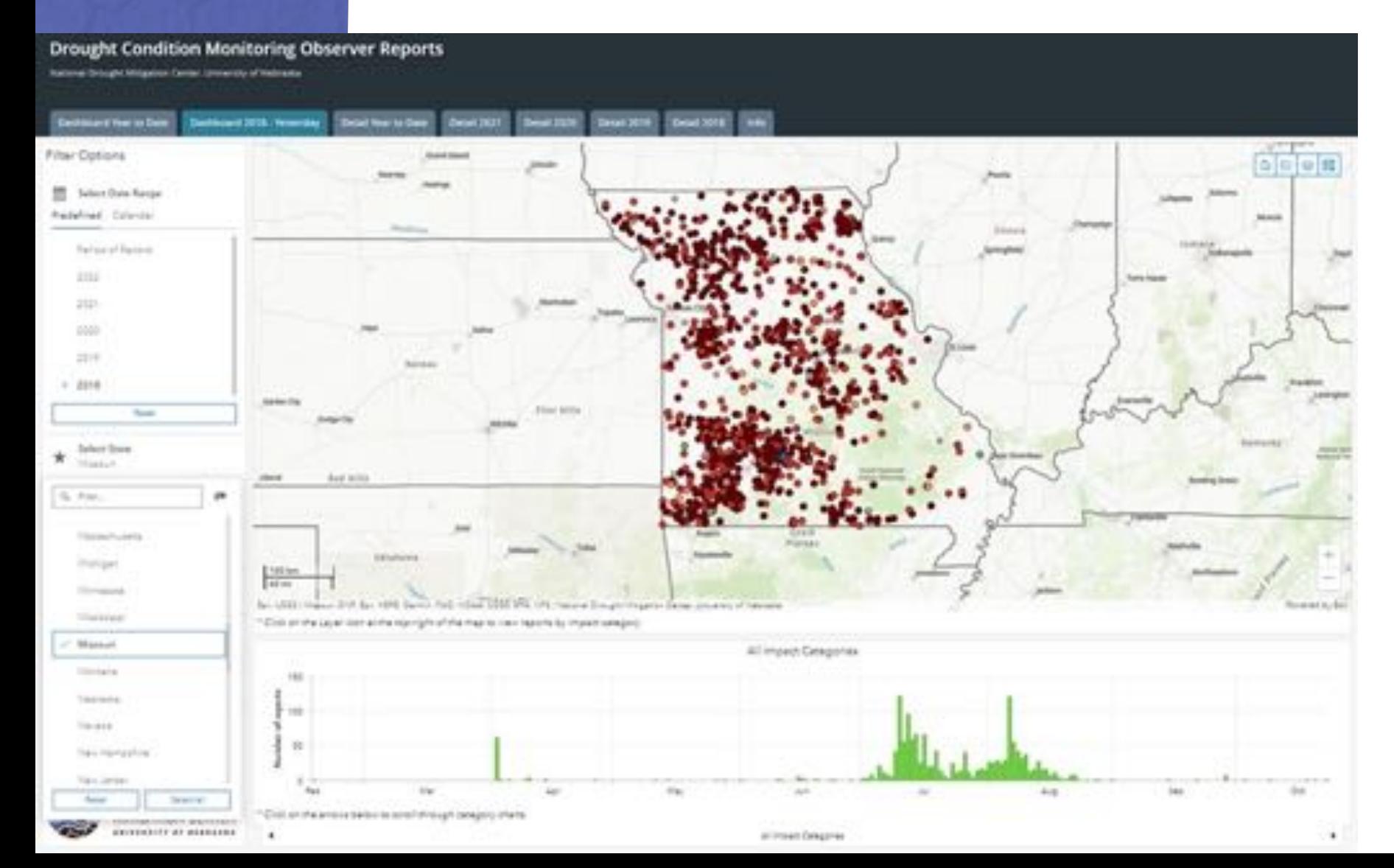

- Experienced, well -networked state climatologist has encouraged impact reporting for years, both via Extension and to the general public.
- State and Extension "media blitz" to get people to report.
- "Trust but verify." Reports helped show where to look for impacts.
- Missouri Cattlemen's Association also promoted.
- Framed in context of U.S. Drought Monitor – help the map makers get it right.

# Georgia 2019

#### **Drought Condition Monitoring Observer Reports**

**Ratterval Dirtught Milgabon Earnier (dreaming of Rationala)** 

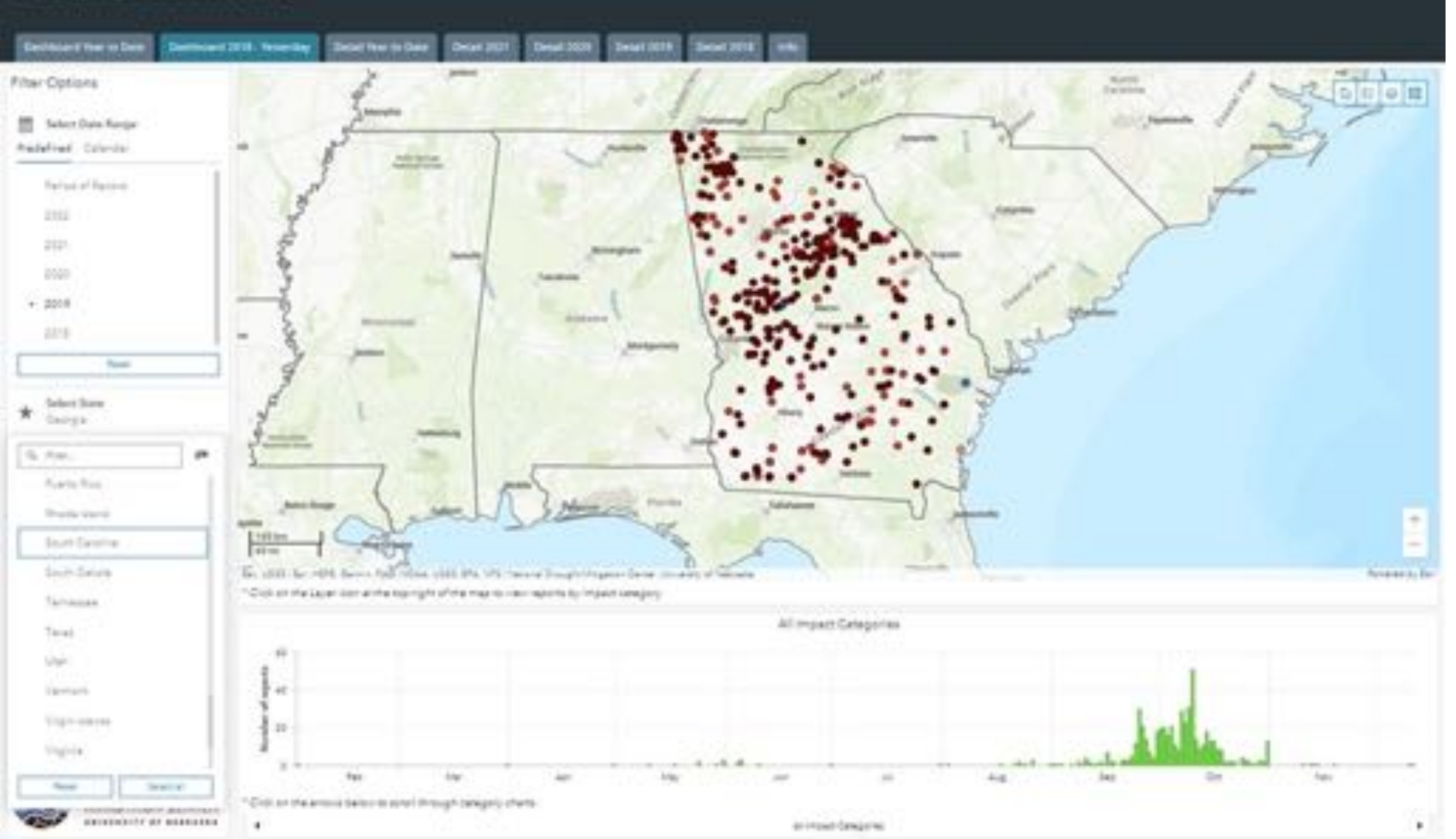

- State climatologist and others used CMOR reports to give producers a voice in the process, during fast emerging fall drought.
- Reports can be collected and displayed instantly.
- Georgia Cattlemen's Association helped recruit observers.

# North Dakota and Oregon Forestry 2021

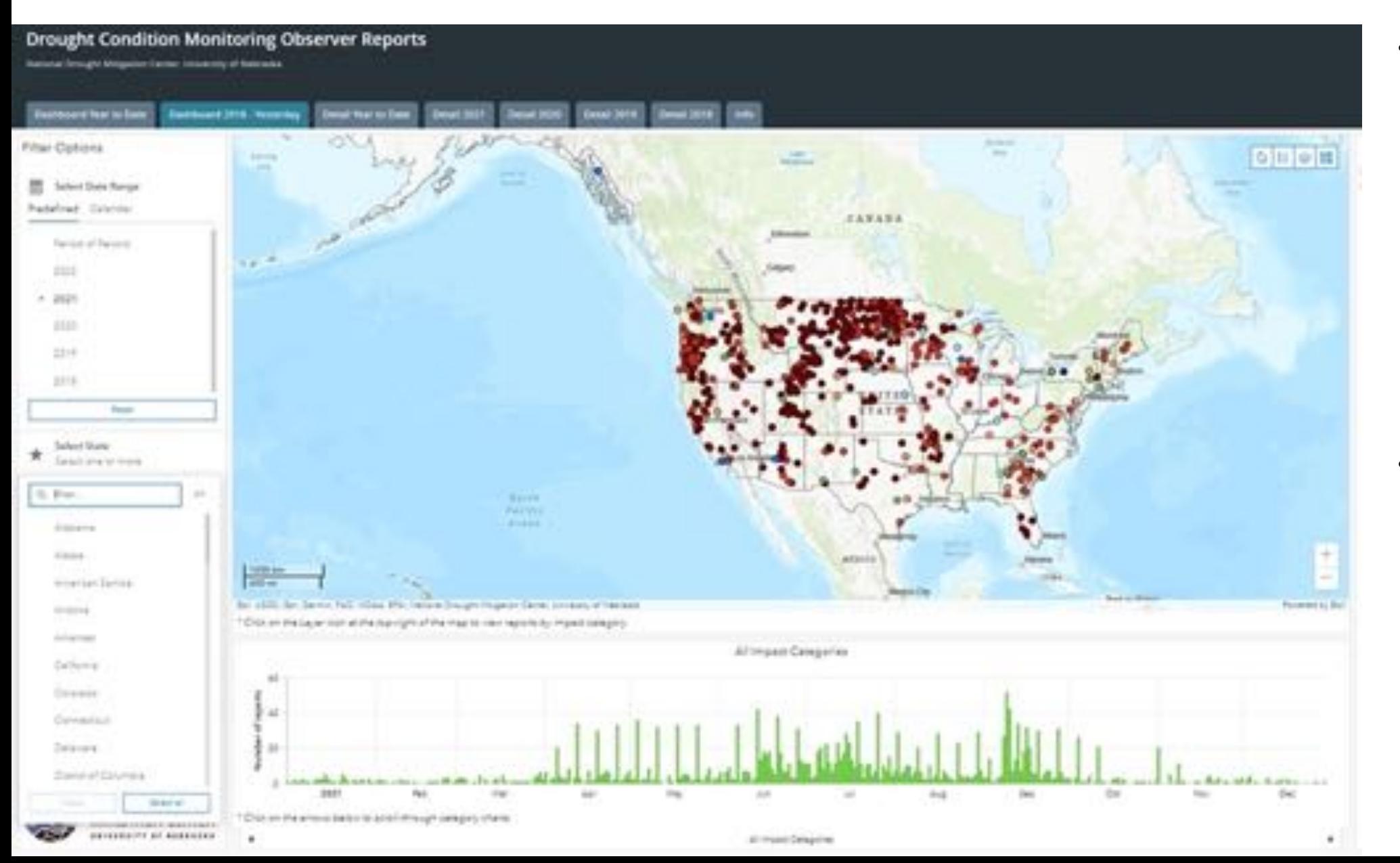

- Faced with drought early in the year, North Dakota encouraged Extension specialists to submit reports each week during growing season. April-Oct., the U.S. as a whole had 1,550 reports, with 803 from North Dakota.
- An Oregon Forestryspecific version of the CMOR form was one of several ways that Oregon Forestry collected information. They appreciated the simplicity, for the general public.

## CMOR & CoCoRaHS reports for Georgia 2019

CMOR reports gave producers a voice in the process, and made it more efficient to collect and use observations from producers across the state. "Drought crew" said more information is better, and they evaluate all information in context of other data. CoCoRaHS were especially valuable for their consistency, and CMOR, for photos. CMOR provides useful spatial detail. Report Detail: 10/9/2019

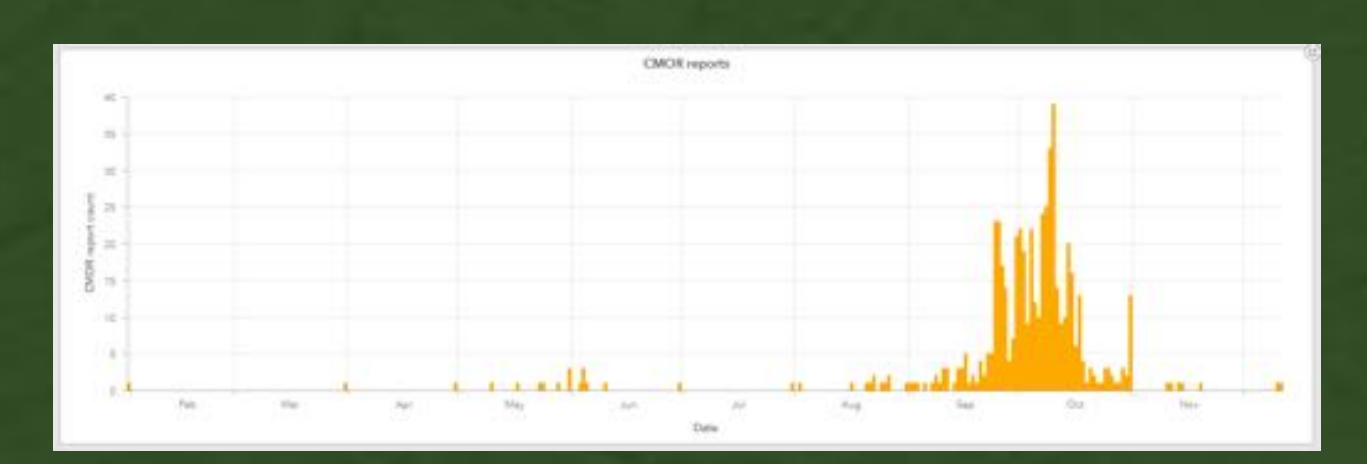

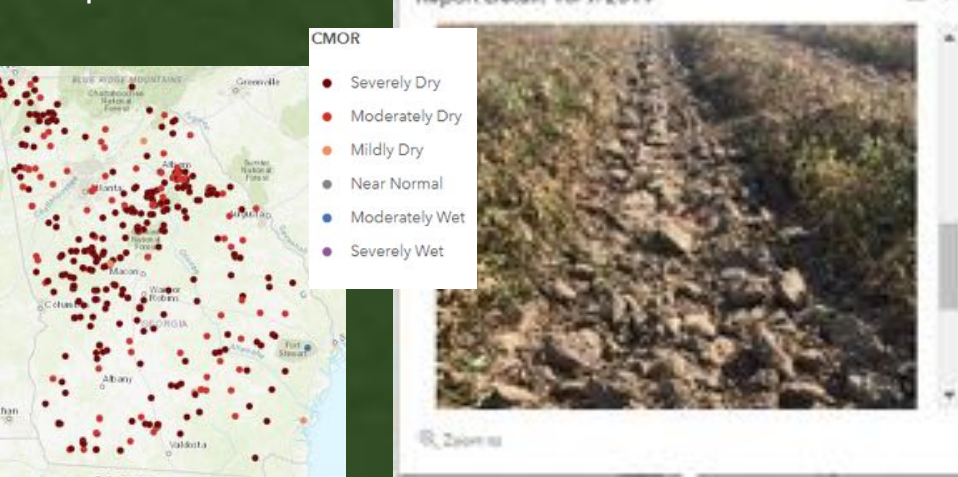

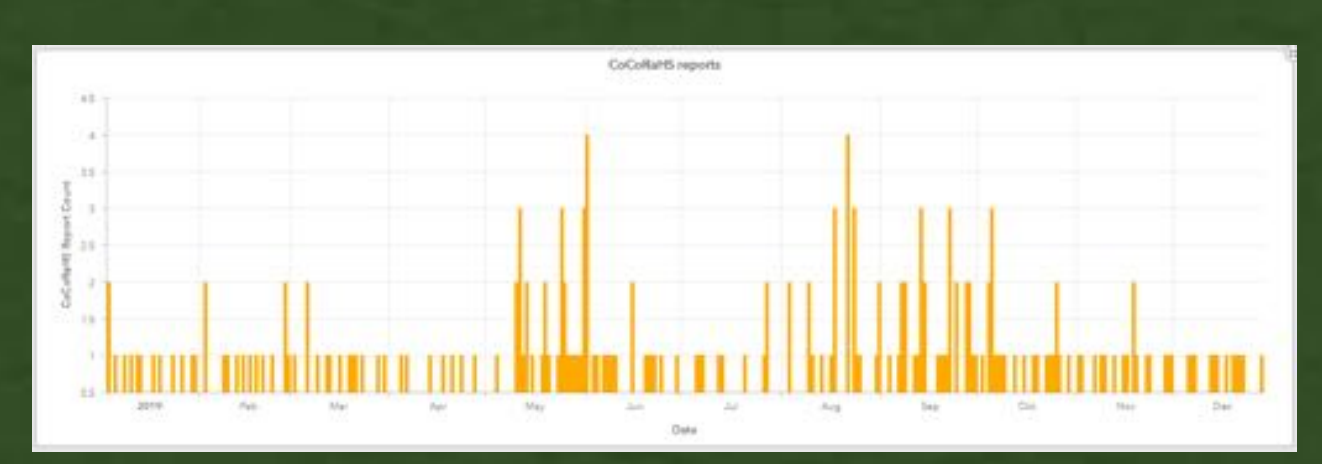

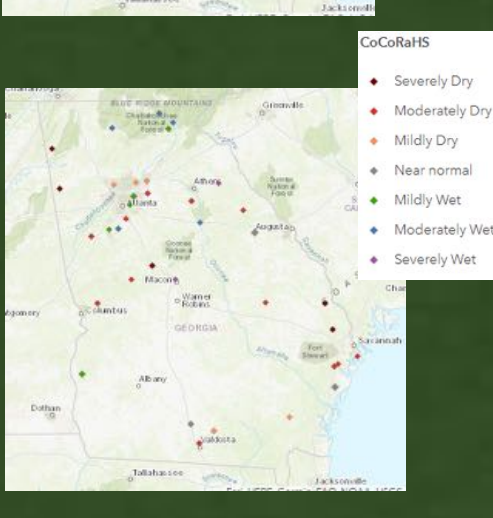

CE X

# 7-point dry-to-wet scale CMOR & CoCoRaHS: go.unl.edu/multi-tool

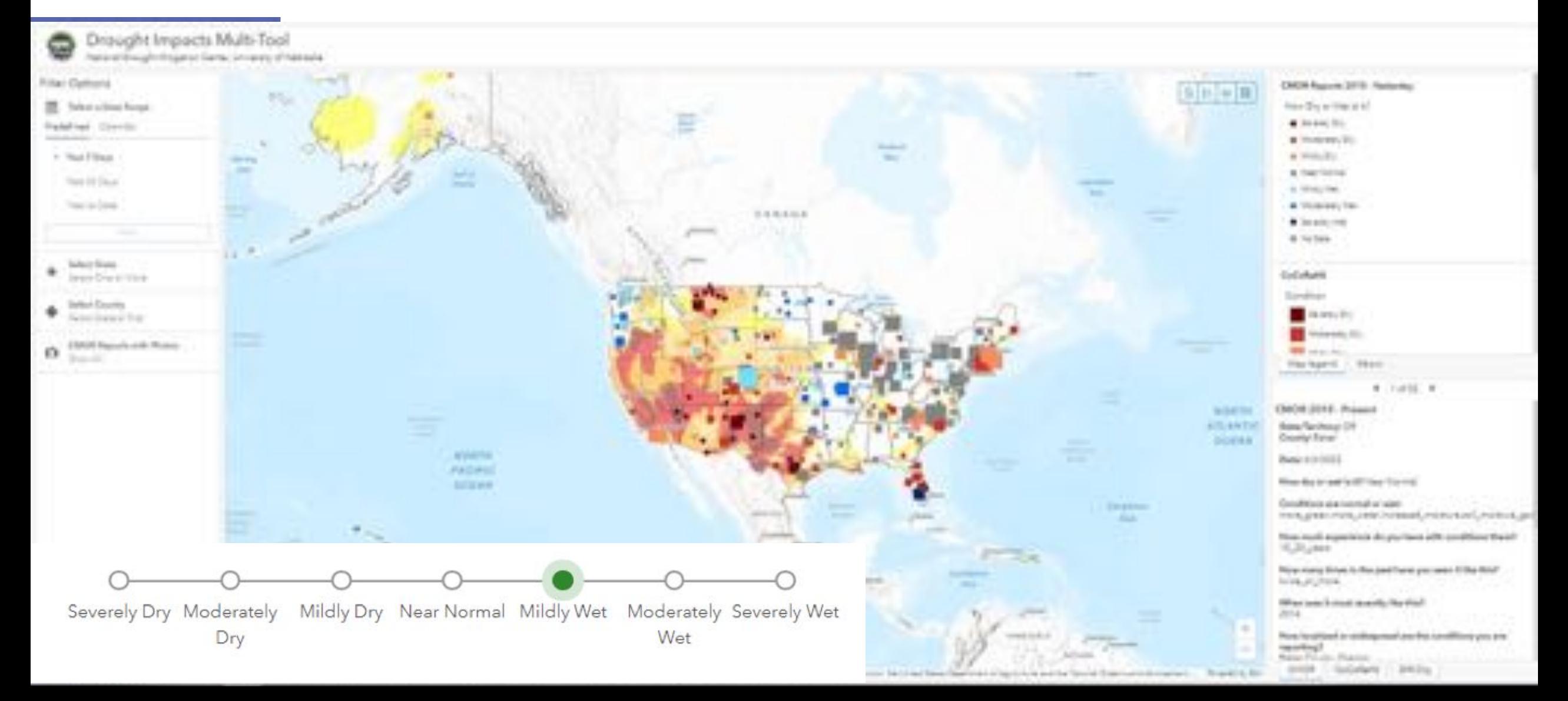

# Find your dot on the map

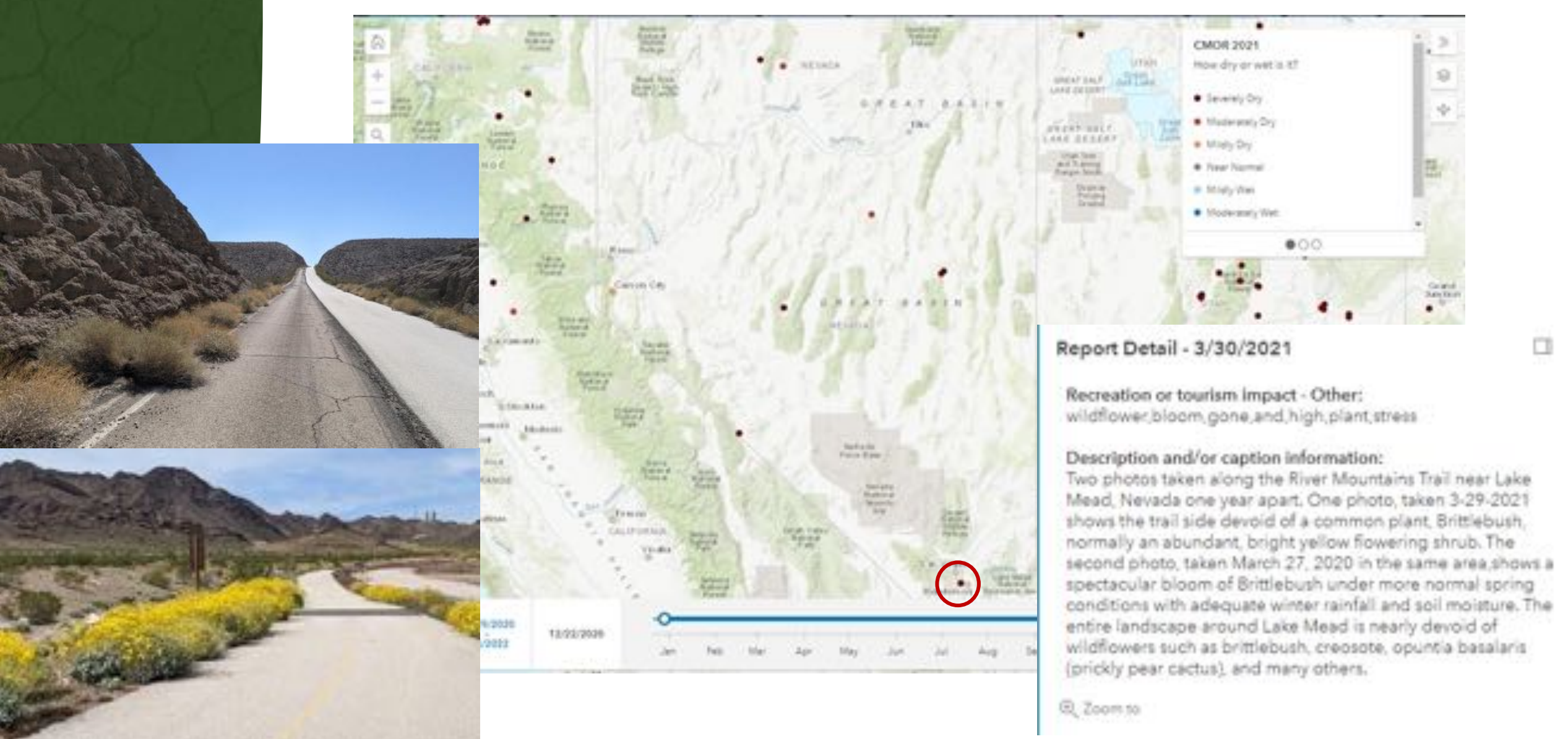

Contact Head on Digital

is Mittgablen Contact University of Enforceme

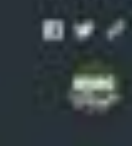

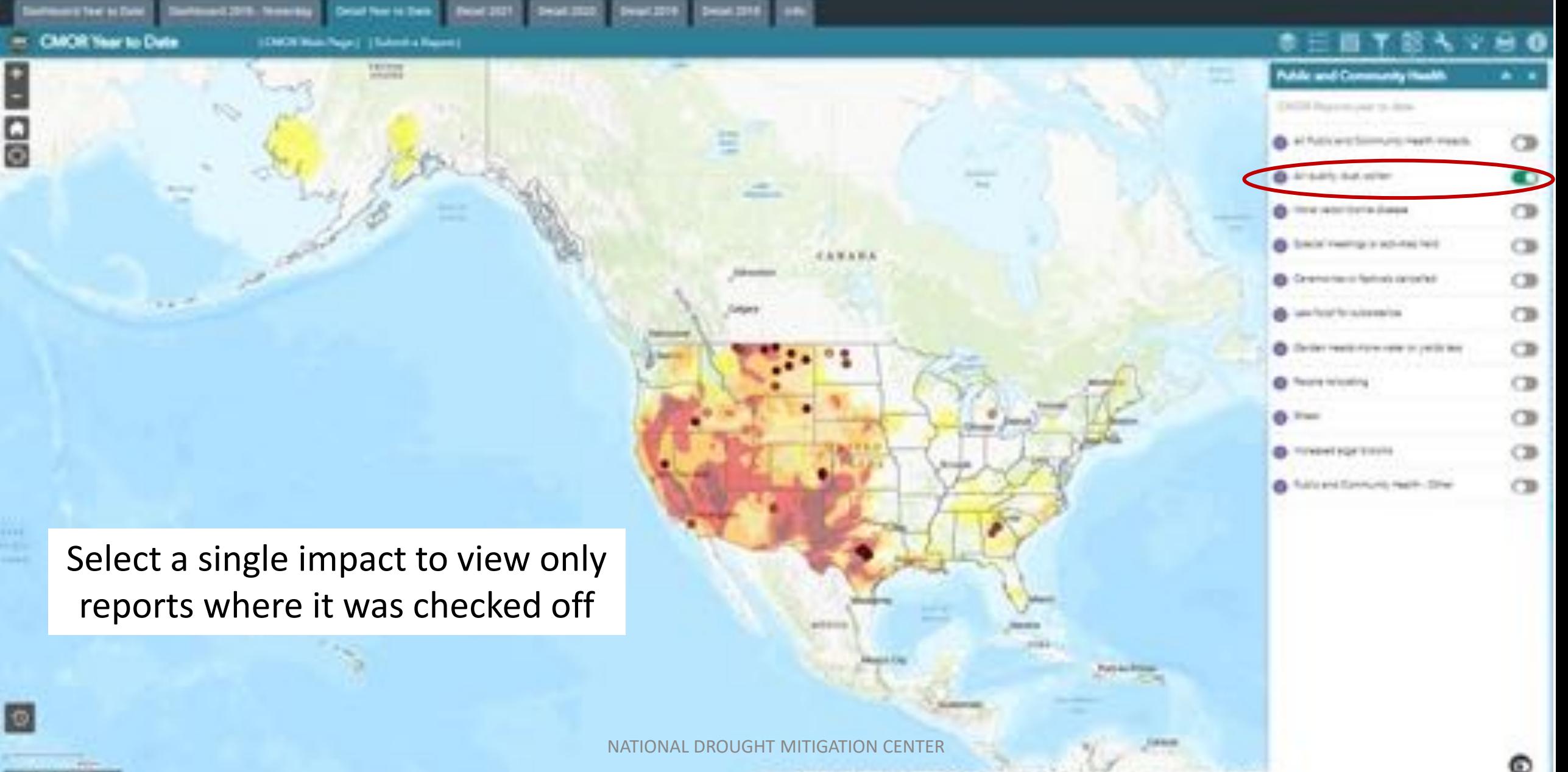

---

**Northeast Co. Dogs** 

**\$1.000** 

**IRVIN Matt Rept | Ultrimit a Passe** 

and Chrysler

- CMCM Year to Date

ŧ

딞

**B # #** 

**CB** 

 $\circ$ 

 $\circ$ 

**Sychology Couchs** 

and income develop.

weekly at this in-

analysists.

scorcing class.

being eight.

& Ing Gretton Rates Holymans are shown memplaned order and stopped product by Tellin car with distance.

& Una Grottora Soci. Pethonysom are rond is determined monitor pleased

@ One-Dealers for carrier syne you senated in Fact I was a a positive lost if as

@ One Entitions Print Heets Apples (Fire 1

(7) with privated with their for desertifier energia and frankling design departs and **G** Cra-Continer lay four district legal shown art prema contract most

**B** Newtonless builds have or

available of product and service of the service basis. depoint of the committee of your @ Searchtenberg Sing Research

and contribution and contribution that

immitte announce alteratorisation of

The first dealership and

**& transmission housing** 

Nighterbirds for Haussal precising negative feed passimonrati

@ hrigolinatest Hochie Races presidente) Mile e vol fasti Estationent bedract represents represe freelock.

Filters showing only poor and very poor range conditions

4.8.9.9.9

NATIONAL DROUGHT MITIGATION CENTER

An ASS the 1995 have led mixe and the Paris Encyclopedia a provision to be concertainty that

**Paid Call Printers CONTRACTOR**  of sales and

**Braker** 

U.S. Drought Monitor: current (most recent) or archive

To compare USDM and CMOR reports, activate USDM archive layer at right, and one-year time slider, below left. View defaults to beginning of year.

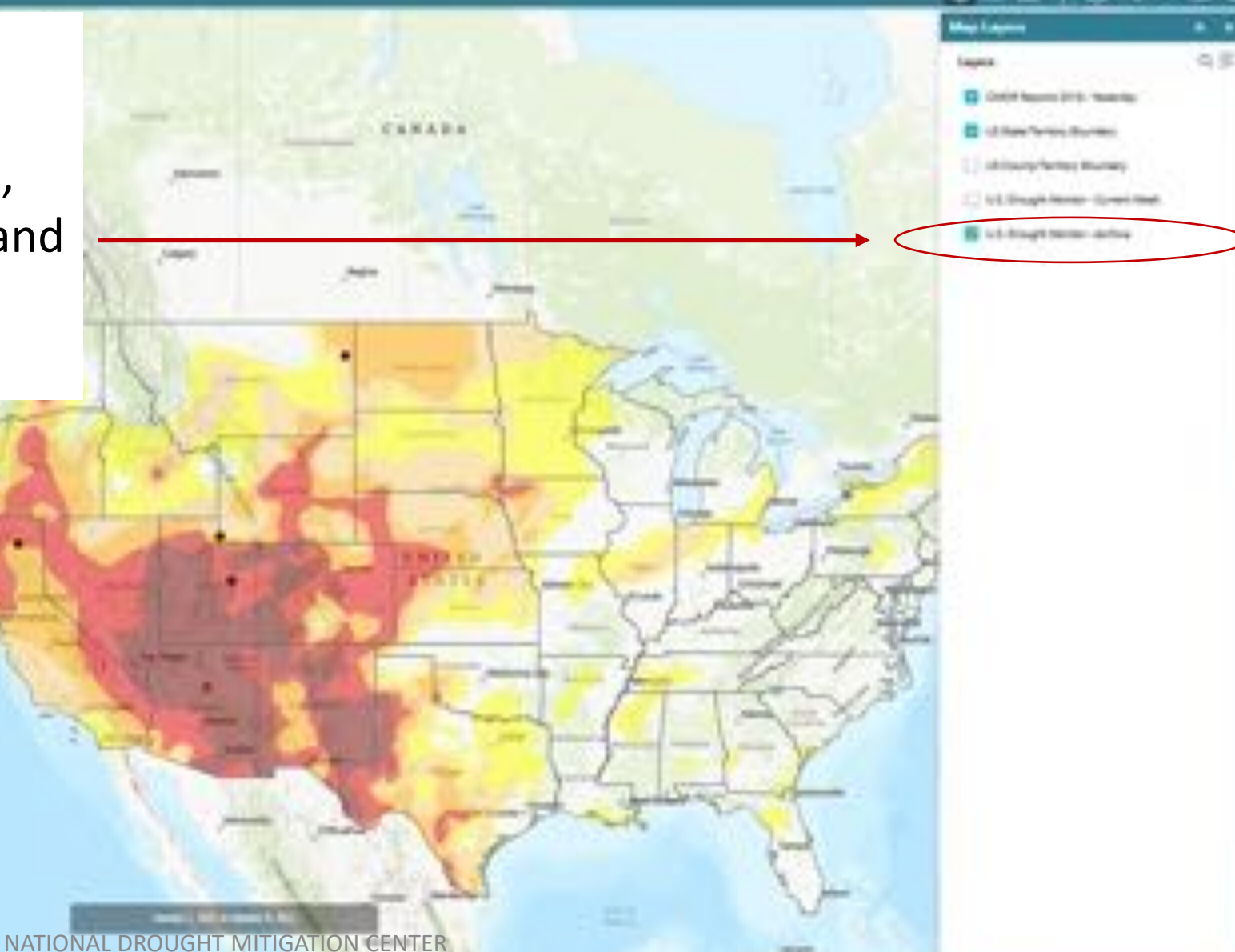

石石

**ELATA Generic ATCS** - Generi off Associates Machine all Livera Territori dicorato u.b. brought/sbutter, furger the v.b. Smyle/shoke-deline

Click on the time slider and then push play or advance to move through the year a week at a time.

Caution: You can use the time slider or calendar to view a wider interval of time, but for more than a week at a time, turn off the U.S. Drought Monitor archive because it will be meaningless.

**Canal Marie Gas** 

CMORMake Reps L. 10 Meteoris a Begiven (

**CMOR Year to Date** 

品図

Use the wrench icon to filter by any field or to write a custom filter, such as any reports with "wheat" in the description

Custom Kita

Stephen Nussia and an automatic control of the following

**PERMIT** 

11-Address was

that USS BN, TN LS Box per constructions and card

1.6.52 or

**BASADE VARIOUS** 

NATIONAL DROUGHT MITIGATION CENTER

thermal Drought Misganish Detroit (interview of their artist

Ě

00

回

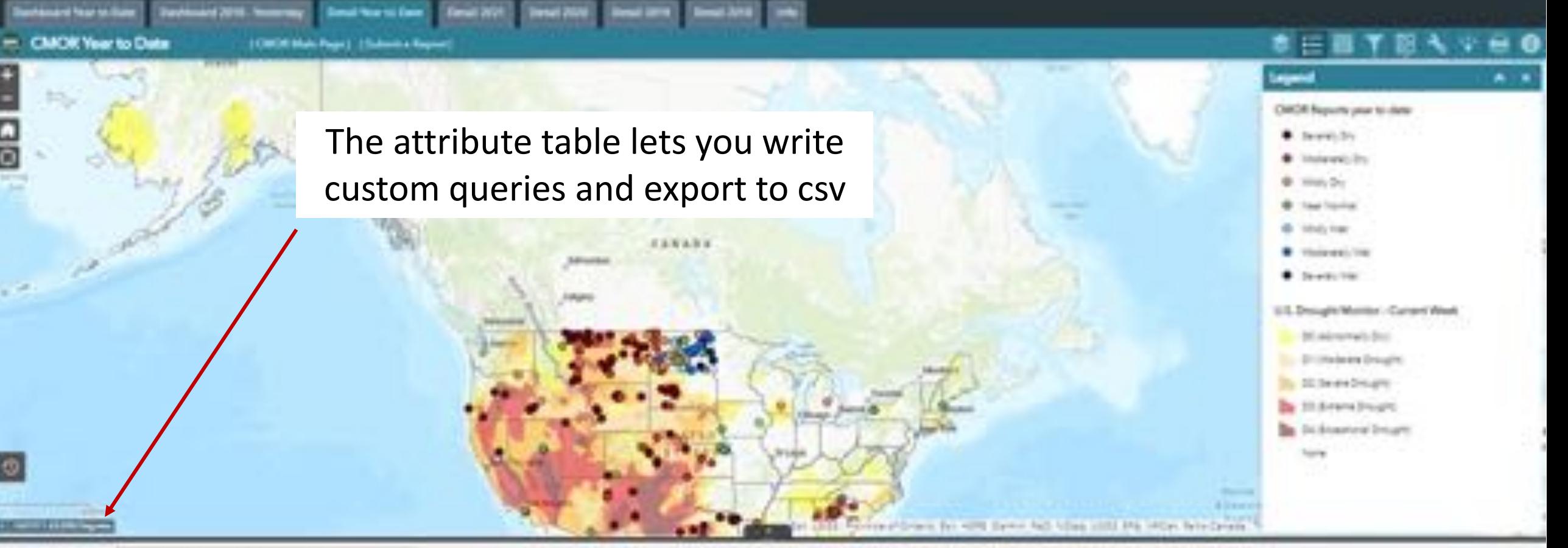

 $n \times d$ 

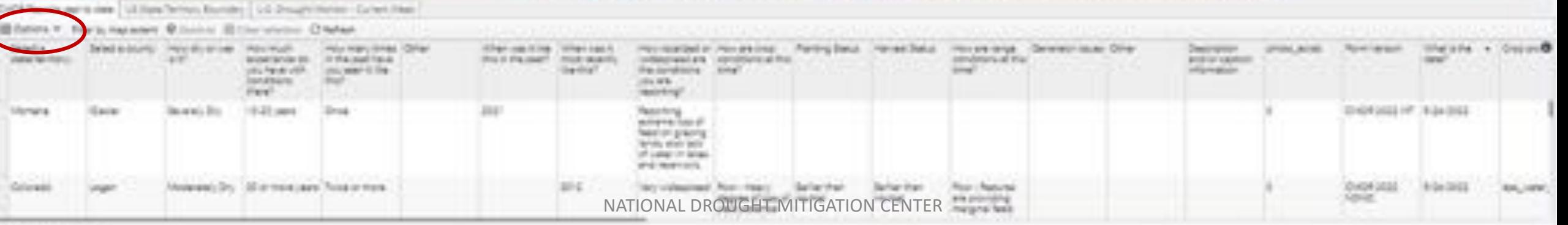

atal Natures Englands

### **Drought Impacts Toolkit**

#### **Emerging Impacts** Tools

Home

#### **Impact Assessments**

Home > Tools > CMOR

## **Submit and view Condition Monitoring Observer Reports** (CMOR)

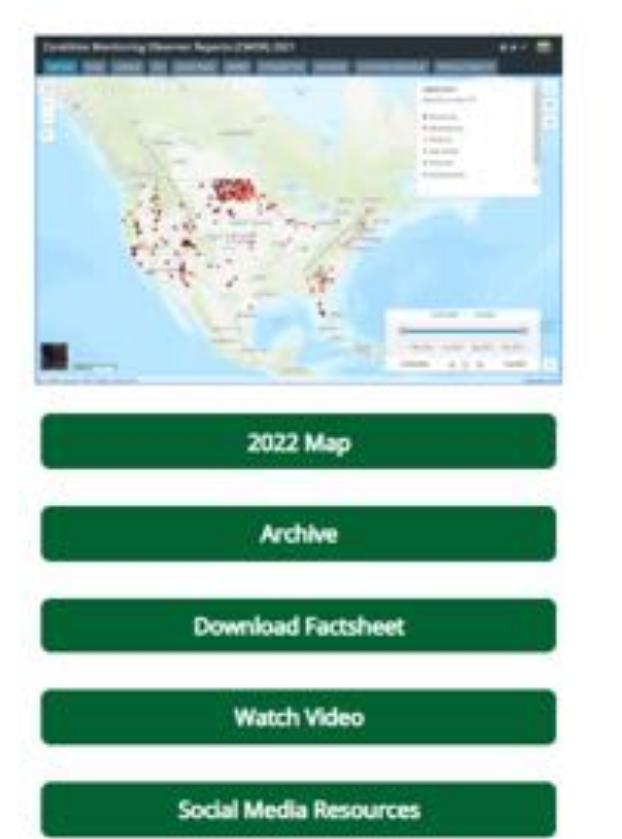

Report drought-related conditions and impacts within the U.S. This is a nation-wide service provided by the National Drought Mitigation Center, based at the University of Nebraska, in partnership with the National Integrated Drought Information System. Information submitted by this form appears on a map and becomes part of a permanent public record. Please note that this form is not part of the process to apply for assistance. To participate, you must legally be an adult, at least 18 years old in most states. 19 in Nebraska or Alabama, or 21 in Mississippi. By submitting information, you agree that it may be used in drought monitoring research. Questions? Please email DiRinfo@unl.edu.

Submit a Report Submit Report by App

For further assistance in using the app, see the factsheet.

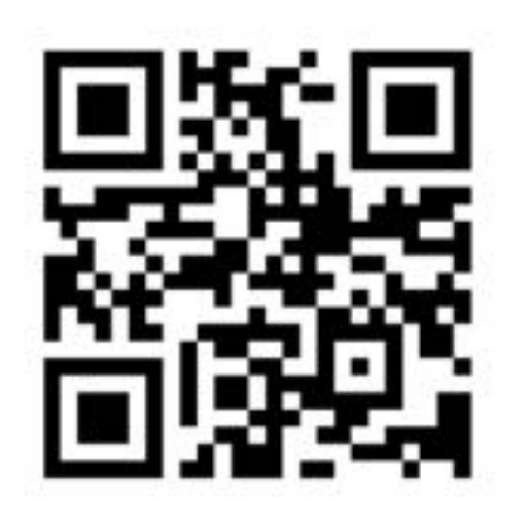

Landing Page: Go.unl.edu/CMOR\_drought

Questions, comments? Please contact **Kelly Smith** ksmith2@unl.edu